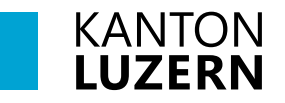

# *Merkblatt*

# **Anleitung LAWISFARM**

#### **Was ist LAWISfarm?**

LAWISfarm ist eine Applikation für Smartphons, die flächenbezogene Informationen aus Agate abbildet. LAWISfarm bietet Ihnen die Möglichkeit, Informationen wie Schnittzeitpunkte, Bedingungen bei NHG-Verträgen oder Informationen zur Vernetzung direkt auf dem Feld auf Ihrem Smartphone abzurufen. Nicht möglich ist die Erfassung von Daten via LAWISfarm.

#### **Wie gelange ich zu LAWISfarm?**

Mit dem Link gelangen Sie zu folgender Ansicht. Die Startseite liefert eine Kurzübersicht über die Applikation.

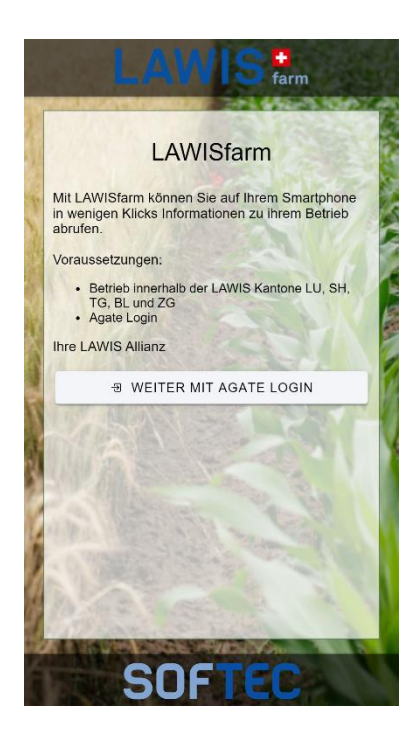

## **Der Einstieg ins LAWISfarm**

'WEITER MIT AGATE LOGIN' führt Sie auf die Agate Login Seite, wo Sie sich mit Ihrem Agate Login anmelden können.

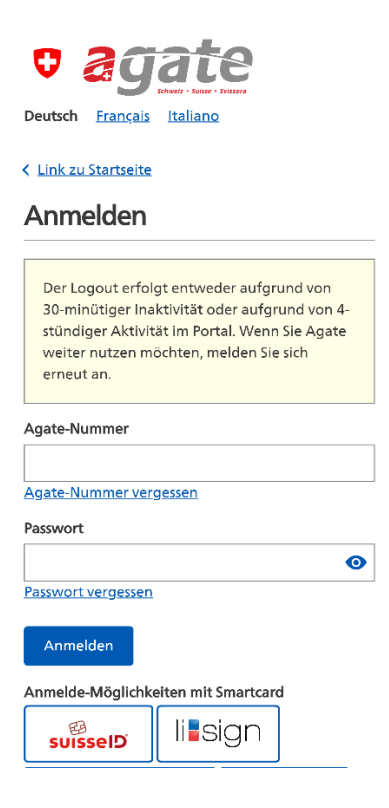

### **Die Tools in LAWISfarm**

Auf der Übersichtsseite haben Sie Zugriff auf folgende Funktionen:

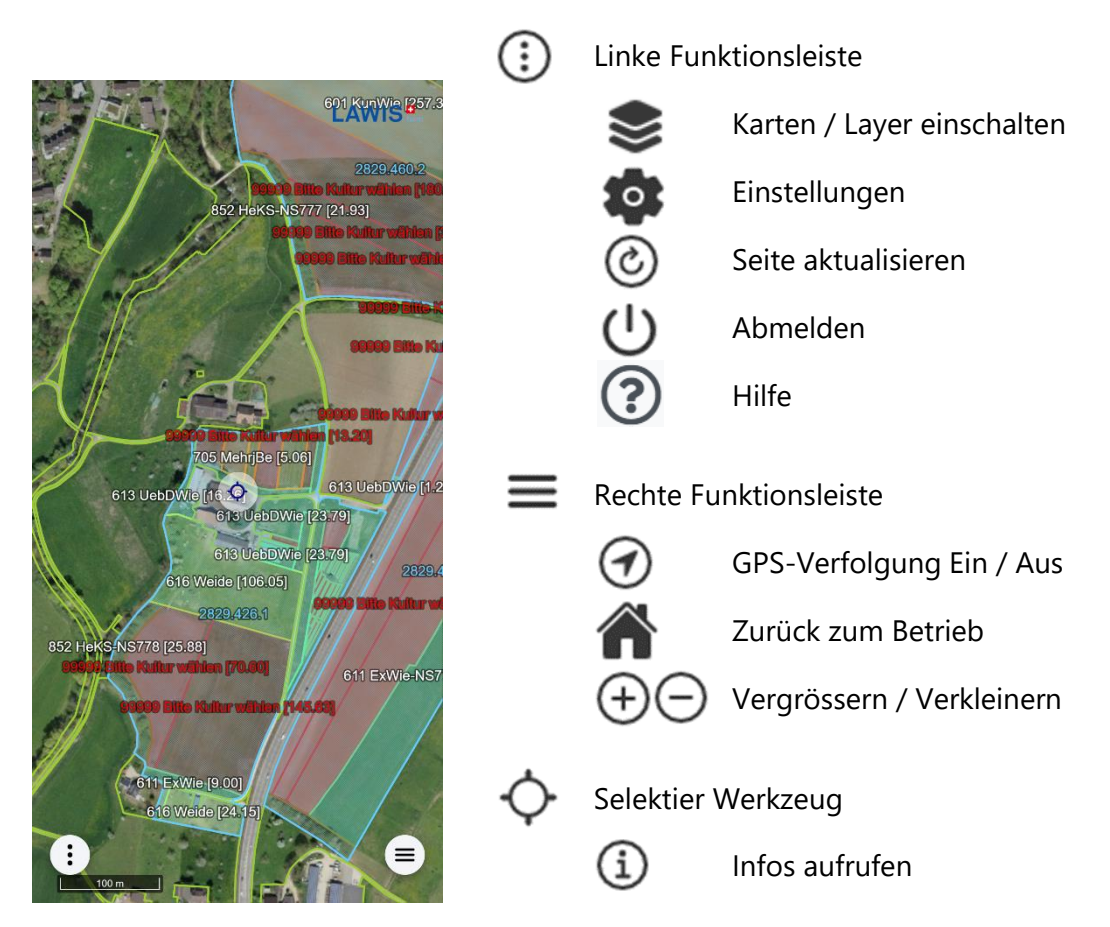

#### **Bei Fragen zu LAWISfarm melden Sie sich bei:**

Karin Berweger, Tel. 041 349 74 14, karin.berweger@lu.ch

Bau-, Umwelt- und Wirtschaftsdepartement **Landwirtschaft und Wald (lawa)** Centralstrasse 33 Postfach 6210 Sursee

Telefon 041 349 74 00 www.lawa.lu.ch lawa@lu.ch

© lawa November 2023